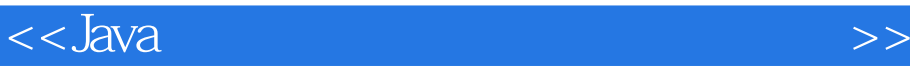

 $<<$ Java $\rightarrow$ 

, tushu007.com

- 13 ISBN 9787302175889
- 10 ISBN 7302175888

出版时间:2008-11

页数:375

PDF

更多资源请访问:http://www.tushu007.com

## , tushu007.com

## $<<$ Java $\ge$

## Java

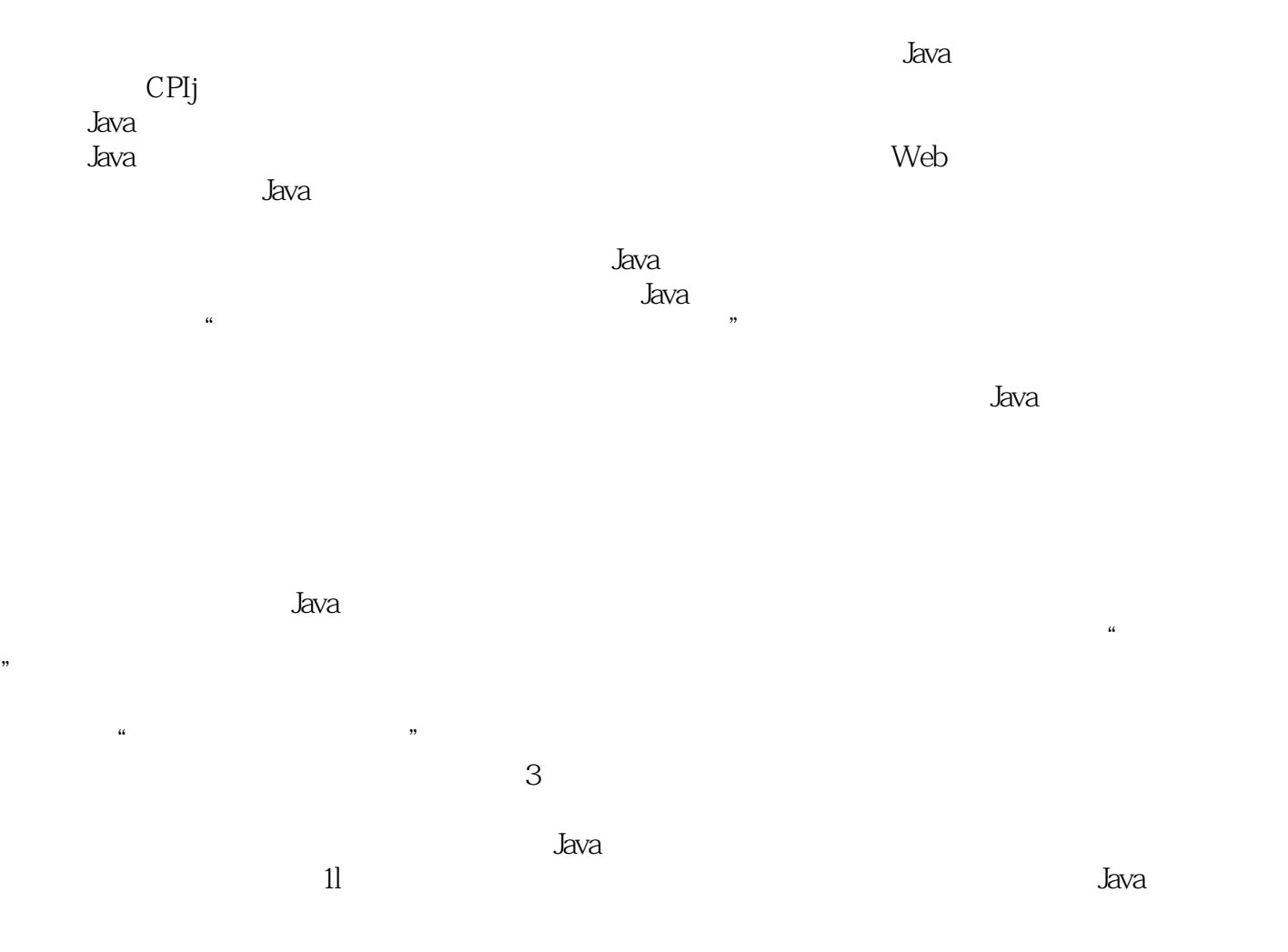

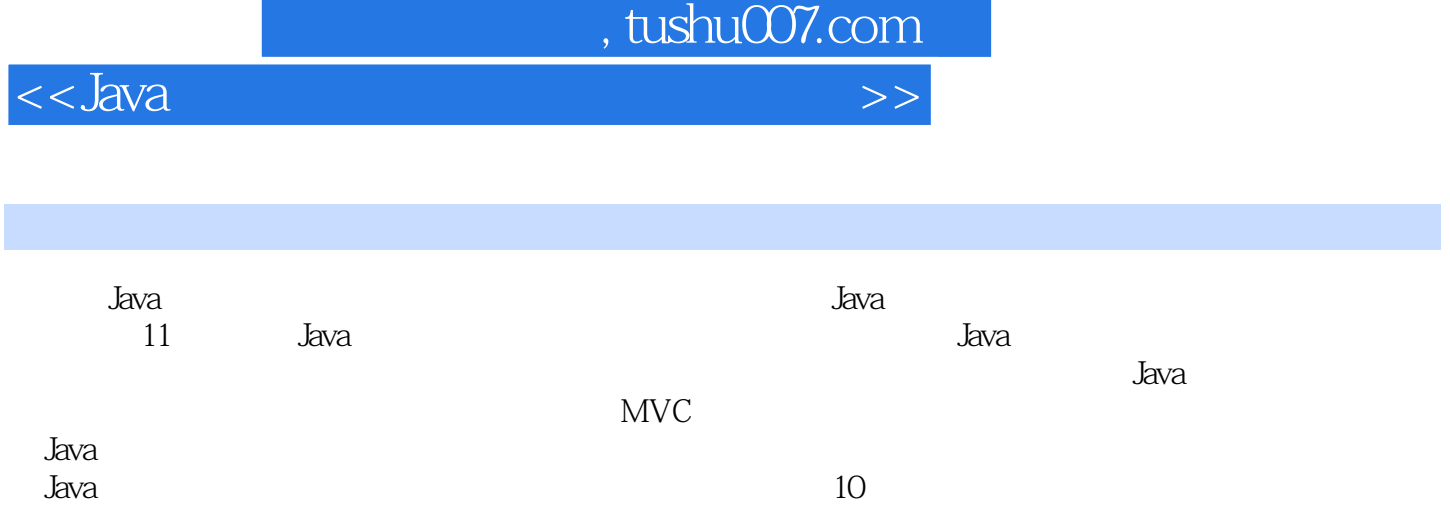

<<Java

1 Java 1.1 Java 1.1.1 .1ava 1.1.2 .Java 1.1.3 .Java 1.2 .Java 工作原理1.2.1 .Java运行流程1.2.2 JVM介绍1.3 JavaAPI介绍1.4 下载和安装.JDK6.1.4.1 JDK6.0介绍1.4.2 JDK6.1.5 JavaApplication JavaApplet 1.5.1 Application 1.5.2 Applet 1.6 JDK6.0 1.6.1 1.6.2 irdVadoc1.6.3 iar1.7 Eclipse 1.7.1 Eclipse 1.7.2 Eclipse 1.8  $2$  Java 2.1 Java 2.1.1  $2.1.2$   $2.2$   $2.2.1$   $2.2.2$   $2.3$   $2.3.1$   $2.3.2$   $2.4$  $2.41$  4l2.4.2  $2.43$   $2.5$   $2.51$   $2.52$   $2.6$  $3 \qquad 31 \qquad 31.1 \qquad 31.2 \qquad 32 \qquad 321$ 3.2.2 3.2.3 3.2.4 3.2.5 3.2.6 this 3.3  $331$   $332$   $34$   $341$  Java  $342$ 3.4.3 super 3.5 3.5.1 3.5.2 static 3.5.3 final 3.6 1 3.6.1 3.6.2 3.7 3.7.1 3.7.2 3.8 3.9 4 Java 4.1 4.1.1 4.1.2 4.2 4.2.1 4.2.2 4.2.3 finally 4.3 4.4 5 5.1 لا الله العبدي العبدي العبدي العبدي العبدي العبدي العبدي العبدي العبدي العبدي العبدي العبدي العبدي العبدي الع<br>String 5.1.1 String 5.1.2 5.2 StringBuffer 5.2.1 StringBuffer 5.2.2 5.3 StringTokenizer 5.4 Date Calendar 5.4.1 Date 5.4.2 Calendar 5.5 65.1 1.2 At 1.2 At 1.2 At 1.2 At 1.2 At 1.2 At 1.2 At 1.2 At 1.2 At 1.2 At 1.2 At 1.3 At 1.2 At 1.3 At 1.3 At 1.4 At 1.4 At 1.4 At 1.1 At 1.3 At 1.3 At 1.4 At 1.4 At 1.4 At 1.1 At 1.3 At 1.3 At 1.4 At 1.4 At 1.4 At 1.4 At 1.4 A  $Swing6.1.3 \, \text{FC}$   $Swing$   $6.1.4$   $6.2$   $6.2.1$   $6.2.2 \, \text{Frame}$ 6.2.3 Dialog 6.2.4 JPanel 6.3 6.3.1 6.3.2 6.3.3 JComboBox6.3.4 JSlider6.3.5 JProgressBar Timer6.3.6 JMenu6.3.7  $J$ ToolBar6.4 6.4.1 6.4.2 BorderLayout6.4.3 FlowLayout6.4.4  $CardLayout6.4.5$   $GridLayout6.4.6$   $6.5$   $6.5.1$   $6.5.2$ 6.5.3 6.5.4 6.5.5 6.5.6 6.5.7 6.5.8 6.6 扩展练习第7章 Java事件7.1 Java事件处理机制7.1.1 事件处理模型7.1.2 按钮单击事件7.2 事件类型和 7.3 7.31 7.3.2 7.3.3 7.3.4 7.3.5 7.3.6 7.3.7 7.4 7.41 7.4.2 7.5 8 81 8.2 8.2 8.2 lApplet 8.2.2 .IFrame 8.2.3 JPanel 8.2.4 8.2.5 Font 8.2.6 Polor (1, 2008) 8.4 Sava 2D 8.4.1 .Java 2D 8.4.3 (1, 2008) 8.4.5 (1, 2008) 8.4.5 (1, 2008) 8.4.2 (1, 2019) 8.4.3 (1, 2019) 8.4.2 (1, 2019) 8.4.2 (1, 2019) 8.4.2 (1, 2019) 8.4.2 (1, 2019) 8.4.2 (1, 2019) 8.4.2 (1, 2019) 8.4 8.4.4 8.4.5 8.4.6 8.5 9 I O 9.1  $9.1.1$   $9.1.2$   $9.1.3$   $9.1.4$  $9.2$   $9.21$   $9.22$   $9.31$   $9.32$  $9.33$  Reader  $9.4$   $9.41$   $9.42$  $9.4.3$  Writer  $9.5$  10  $101$ MySQL 10.1.1 MySQL5.1 10.1.2 MySQL5.1 10.1.3 10.2  $JDBC$  10.2.1 .JDBC 10.2.2 10.2.3 lO.3 SQL 10.3.1 Statement SQL 10.3.2 PreparedStatement SQL 10.4 10.4.1 ResultSet 10.4.2 10.5 Swing MySQL10.5.1 10.5.2 10.6 11 11.1 11.1 11.1.1 11.1.2 11.2 11.2.1 11.2.2 11.2.3  $11.3$   $11.31$   $11.32$   $11.33$   $11.34$   $11.35$  $11.36$  11.4  $11.5$  $11.51 \t11.52 \t11.6 \t11.61 \t11.62 \t11.7$ 11.30 11.30<br>11.52 11.6 11.61 11.62 11.7<br>11.7.1 AssetView11.7.2 AssetHandler11.7.3 AssetModel 1 33 1.1 JDK 1.2 javac java javadoc jar 1.3 Eclipse Java

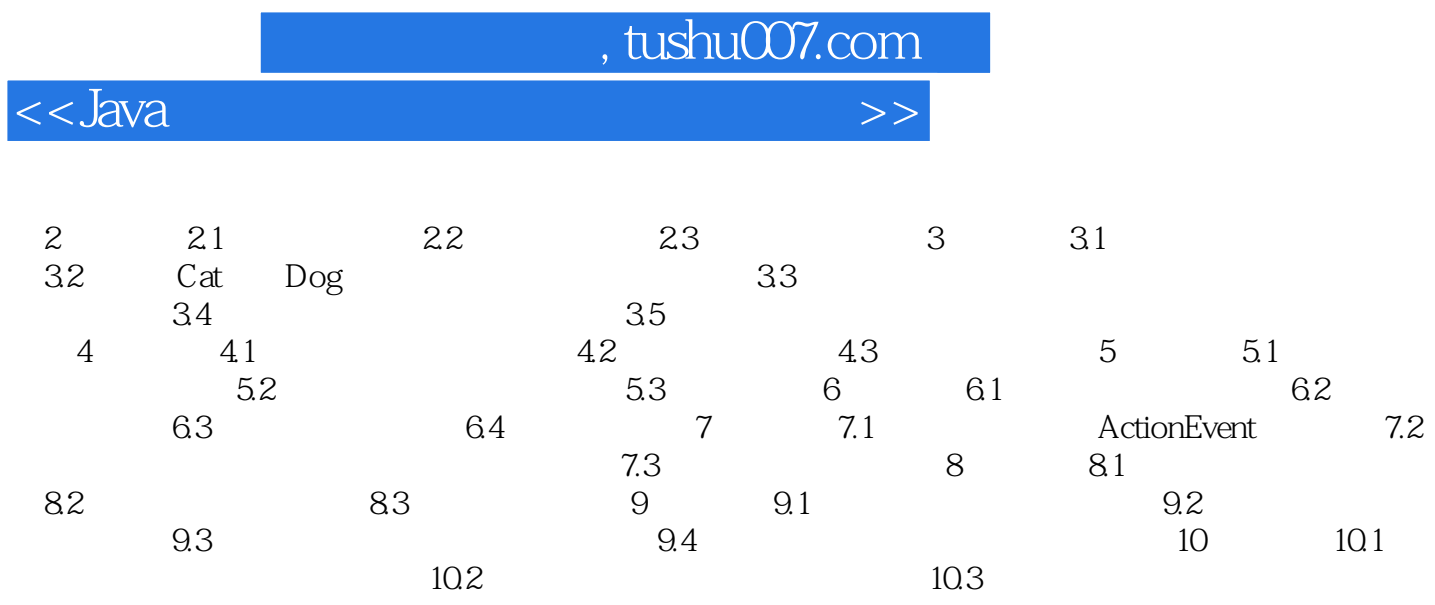

, tushu007.com  $<<$ Java $\rightarrow$  $1$  Java Java Java 同时Java也是一种跨平台的语言,在单机时代,程序进程之间靠共享存储进行变量交换;在网络时代 Java Santa Care se tradicional de la construction de la construction de la construction de la construction de l dava JDK Java Java 学习目标 了解Java的发展历史 理解Java的定义和特点 掌握Java的工作原理 熟练掌 握JavaAPl的使用 熟练掌握JDK安装和配置 熟练掌握开发JavaApplication 掌握JDK常用命令 endipse Java 1.1 Java 1.1 Java 及安全性的网络编程语言,Java越来越多地被用来编写各种各样的程序,如桌面应用程序、Web程序 Java Java Java 1.1.1 Java Java Java  $J$ ava $\,$  $\text{SUM}$ SPARC UNIX Solaris PC Intel Windows Linux  $\qquad$  $C$  c++

 ${\rm Java}$ 

**Java** and the term of the term of the term of the term of the term of the term of the term of the term of the t

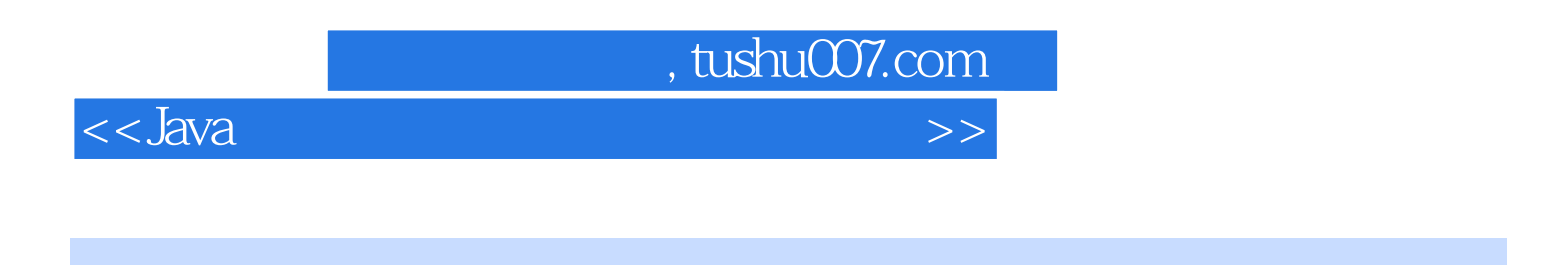

we were the contract of the state of the state of the state of the state  $\lambda$  and  $\lambda$ 

 $J$ ava $\,$ 

Java

*Page 7*

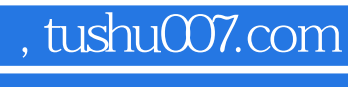

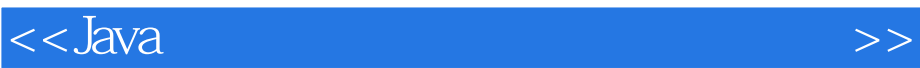

本站所提供下载的PDF图书仅提供预览和简介,请支持正版图书。

更多资源请访问:http://www.tushu007.com